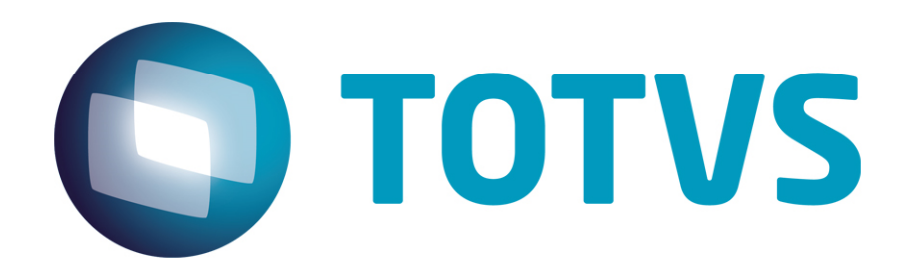

# **Orientações Consultoria de Segmentos Como informar os valores da Participação nos Lucros e Resultados para o Manad**

**29/05/2014** 

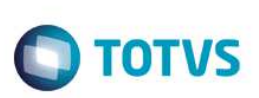

## **Sumário**

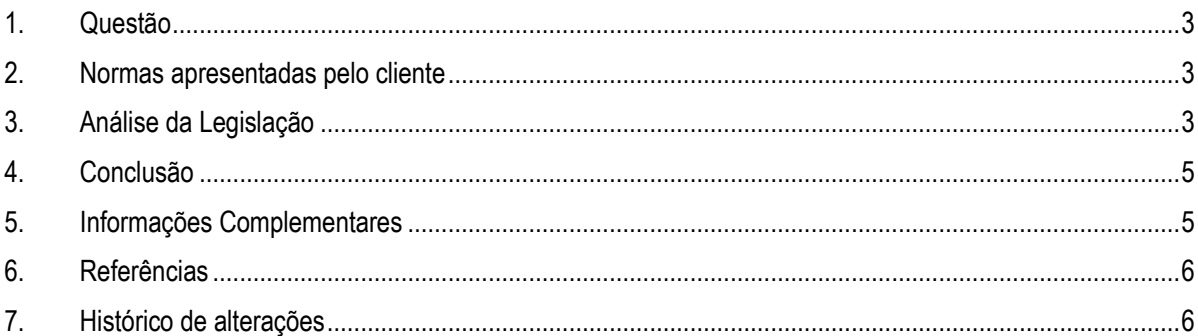

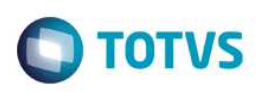

### **1. Questão**

Este parecer trata sobre como informar os valores da Participação nos Lucros e Resultados (PLR) na geração do Manad.

**Manad** é Manual Normativo de Arquivos digitais, é um arquivo exigido pela fiscalização da Receita Federal do Brasil com todas as informações relacionadas a folha de pagamento dos trabalhadores de uma empresa, onde a receita valida os encargos recolhidos sobre a folha de pagamento.

Além da folha de pagamento o Manad também exigi informações contábeis da sua empresa.

### **2. Normas apresentadas pelo cliente**

Não apresentou embasamento legal. Apenas encaminhou a mensagem que ocorre ao validar o arquivo no Sistema de Validação e Autenticação de Arquivos (SVA).

**"Base de cálculo do IRRF está divergente da soma das rubricas classificadas como 1 e 2"** 

No K300 é apresentado o valor de R\$1.588,37 negativo e no K250 é apresentado o valor de R\$266,35.

Gostaríamos de uma consulta tributaria para saber como o PLR deve ser informado no MANAD, considerando que o PLR tem uma tributação exclusiva como tabelas de IRF exclusivo código de retenção diferenciado.

=>Como está informação deve ser levada para o registro K250 e K300?

=>Como deve ser a indicador de incidência para o PLR campo IND\_BASE\_IRRF?

=> Como dever ser o indicador de rubrica para a verba de PLR campo IND\_RUBR?

A indicação da legislação pertinente ao caso é de inteira responsabilidade do Cliente solicitante

## **3. Análise da Legislação**

De acordo com a Instrução MPS/SRP nº 12, de 2006, temos a seguinte orientação para o registro K250.

Orientações Consultoria de Segmentos - TPQBTX - Como informar os valores da Participação nos Lucros e Resultados para o Manad

documento é de propriedade da TOTVS. Todos os direitos reservados.  $\circledcirc$ 

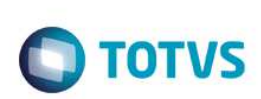

#### **Registro tipo K250: Mestre de folha de pagamento**

Deve haver coerência entre os códigos do campo IND\_FL usados nos registros K300 e sua correspondente totalização nos K250.

#### **Exemplo:**

O registro K250 totalizando a folha normal de um determinado trabalhador e os diversos K300 informando as diversas rubricas constantes daquele folha referente a este trabalhador devem guardar coerência entre si.

#### **Registro tipo K300: Itens da folha de pagamento**

Em relação ao registro K300 temos as seguintes observações;

• No caso do contribuinte individual freteiro (transportador), em que a remuneração corresponde a um percentual definido pela Previdência Social aplicado sobre o valor bruto do frete, deve ser informado no campo VLR\_RUBR o valor da remuneração.

• O código a ser informado no campo IND\_FL refere-se aos diferentes processamentos efetuados no mês pelo sistema de folha da empresa.

Exemplo: caso a folha normal do mês inclua os valores rescisórios (incluindo 13º. Salário) ou de férias, as rubricas correspondentes devem ser informadas com IND\_FL=1 (folha normal). Entretanto, caso seja processada folha de pagamento específica para as rescisões, a mesma deve ser informada, por exemplo, com IND\_FL=6(outras folhas).

• Deve haver coerência entre os códigos do campo IND\_FL usados nos registros K300 e sua correspondente totalização nos K250. Exemplo: o registro K250 totalizando a folha normal de um determinado trabalhador e os diversos K300 informando as diversas rubricas constantes daquela folha referente a este trabalhador devem guardar correspondência,

• O IND\_BASE\_PS = 9 (outras bases de cálculo) deve ser usado para rubricas que, embora não componham a base para a Previdência Social, integrem a base de cálculo para outros efeitos (que não o IRRF e o FGTS).

Ex.: No caso específico de servidores públicos vinculados a Regime Próprio de Previdência Social, o IND\_BASE\_PS = 9 deve ser usado para identificar as rubricas com incidência para o respectivo regime.

• (\*) No caso das prestadoras de serviço, deverão ser informadas as rubricas recebidas pelo trabalhador, na competência, discriminadas por lotação.

Observar que cada registro no K300 deverá possuir a correspondente totalização no tipo de registro K250, com a mesma chave de identificação (campos CNPJ\_CEI, IND\_FL, COD\_LTC, COD\_REG\_TRAB e DT\_COMP).

#### **Lembrando que no manual do Manad não especifica nenhuma orientação de como informar os valores de PLR.**

Questionei a Equipe de Suporte ao Sistema de Validação e Autenticação de Arquivos Digitais – SVA, sobre as regras que devemos utilizar para prestar informações sobre PLR no Manad e tive o seguinte retorno.

O tratamento tributário de IRRF dado à Participação no Lucros e Resultados (PLR) distribuído aos trabalhadores sofreu alteração conforme **Lei 12.832/13 - Altera dispositivos das Leis nos 10.101, de 19 de dezembro de 2000, que dispõe sobre a participação dos trabalhadores nos lucros ou resultados da empresa, e 9.250, de 26 de dezembro de 1995, que altera a legislação do imposto de renda das pessoas físicas.** 

.<br>ම

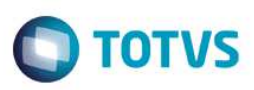

Quanto à Previdência Social não ocorreu alteração.

A partir de janeiro de 2013, essa rubrica passou a ter tributação exclusiva na fonte de IRRF, ou seja, não mais integrará a base de cálculo do IR devido na Declaração de Ajuste Anual, conforme dispõe o Art. 3º, § 5º da Lei 10.101/2000:

> *§ 5º A participação de que trata este artigo será tributada pelo imposto sobre a renda exclusivamente na fonte, em separado dos demais rendimentos recebidos, no ano do recebimento ou crédito, com base na tabela progressiva anual constante do Anexo e não integrará a base de cálculo do imposto devido pelo beneficiário na Declaração de Ajuste Anual.*

Portanto, PLR recebido até 31/12/2012 integra a base de cálculo da remuneração que o trabalhador recebeu naquele mês e deverá ser informado como Provento e no campo 10 do K300 como "1 – base de cálculo salário mensal", e deverá compor o somatório do campo 13 do K250.

A partir de 01/2013, o recebimento de PLR passa a ter tratamento tributário diferente, inclusive com faixas de isenção maiores que a faixa de remuneração mensal. **Logo, por falta de previsão específica no Manad** (Campo 09 do K300), deve-se informar como Provento e no campo 10 do K300 como "9 – outras bases de cálculo" e, portanto, não deverá compor o somatório do campo 13 do K250.

Quanto ao IND\_FL, se o PLR for pago na folha normal, usar 1, se for pago em outras folhas, pode-se usar de 6 a 99.

O (s) dependente (s) de IR deve (m) ser informado (s) normalmente no K250.

### **4. Conclusão**

Diante as considerações acima, temos apenas a orientação repassada pela Equipe de Suporte ao Sistema de Validação e Autenticação de Arquivos Digitais – SVA, nos orientando as regras e a forma de prestar as informações para o Manad, sendo que a mesma não encontra-se disponível na legislação atual, podendo gerar opiniões controvérsias quando a forma de prestar informações ao Manad.

"O conteúdo deste documento não acarreta a assunção de nenhuma obrigação da Totvs perante o Cliente solicitante e/ou terceiros que porventura tiverem acesso ao material, tampouco representa a interpretação ou recomendação da TOTVS sobre qualquer lei ou norma. O intuito da Totvs é auxiliar o cliente na correta utilização do software no que diz respeito à aderência à legislação objeto da análise. Assim sendo, é de TOTAL RESPONSABILIDADE do Cliente solicitante, a correta interpretação e aplicação da legislação em vigor para a utilização do software contratado, incluindo, mas não se limitando a todas as obrigações tributárias principais e acessórias.

5

### **5. Informações Complementares**

Na visão dos processos junto ao ERP, terá impacto a geração do arquivo magnético do Manad.

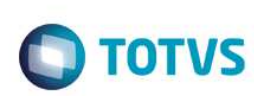

## **6. Referências**

- **http://www.receita.fazenda.gov.br/publico/Previdencia/MANAD/InstrucaoNormativaMPSSRP122006.pdf**
- **http://www.receita.fazenda.gov.br/publico/Previdencia/MANAD/ManualNormativodeArquivosDigitaisV\_ 1002–MANAD.pdf**
- **Equipe de Suporte ao Sistema de Validação e Autenticação de Arquivos Digitais SVA**

### **7. Histórico de alterações**

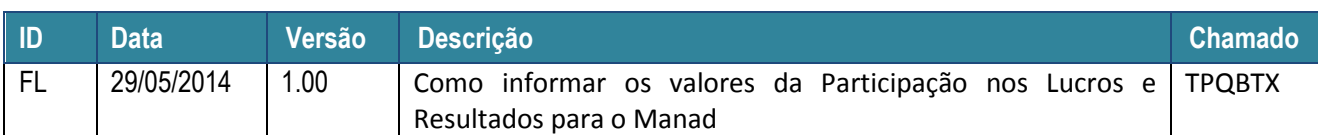